## **Cannot log into another user in Management Portal**

 Question [Joshua Feener](https://community.intersystems.com/user/joshua-feener) · Aug 23, 2019

## **Cannot log into another user in Management Portal**

In System Management Portal, I'm on UnknownUser (which I've accidentally removed the %All role from), so I log out of UnknownUser and try to log in as root or Admin, but only see the following screen:

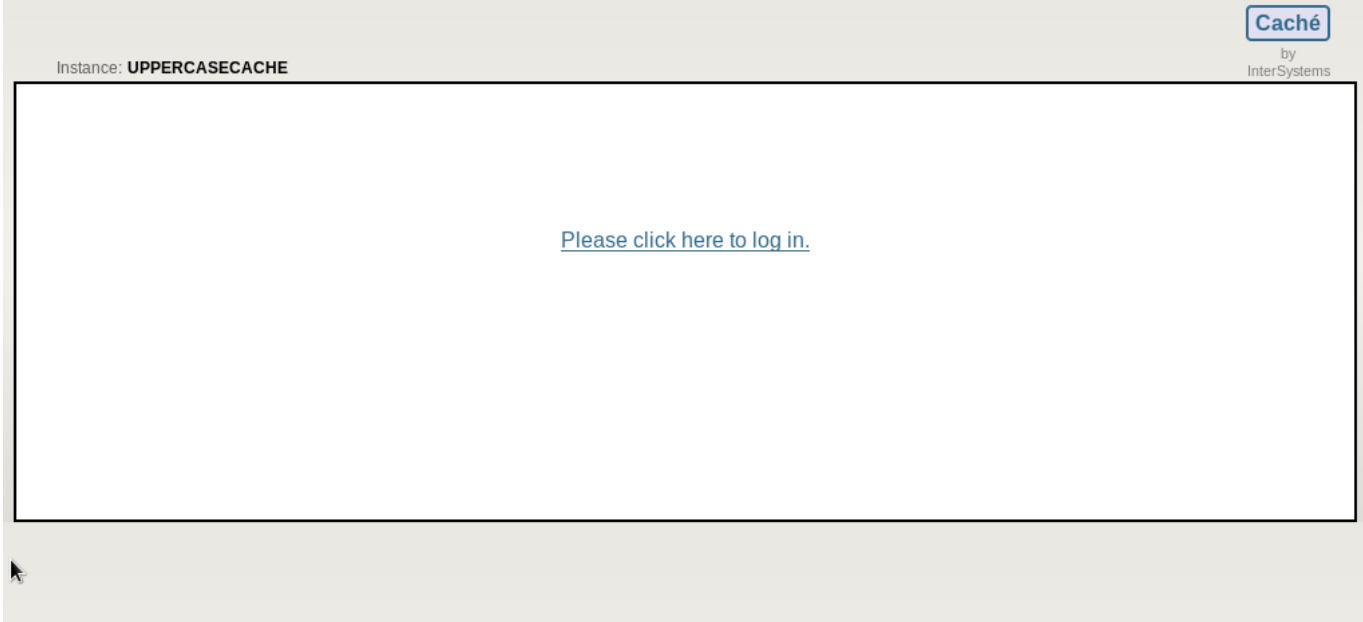

I want to see a screen like this so I can change the user I log into:

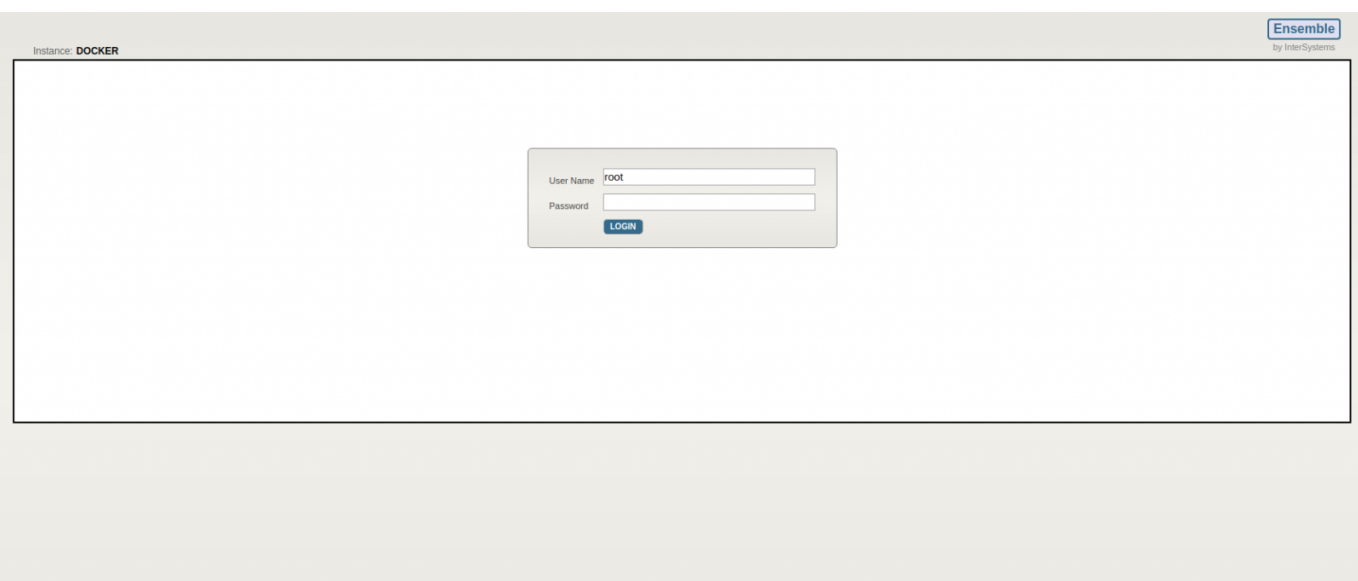

How do I change the user in Management Portal?

[#Management Portal](https://community.intersystems.com/tags/management-portal) [#Security](https://community.intersystems.com/tags/security) [#System Administration](https://community.intersystems.com/tags/system-administration) [#Caché](https://community.intersystems.com/tags/cach%C3%A9)

00 4 0 9 426

 Log in or sign up to continue Add reply

**Source URL:** https://community.intersystems.com/post/cannot-log-another-user-management-portal